## **МІНІСТЕРСТВО ОСВІТИ І НАУКИ УКРАЇНИ**

## **ХАРКІВСЬКИЙ НАЦІОНАЛЬНИЙ УНІВЕРСИТЕТ МІСЬКОГО ГОСПОДАРСТВА імені О. М. БЕКЕТОВА**

## МЕТОДИЧНІ РЕКОМЕНДАЦІЇ

до виконання курсового проєкту з навчальної дисципліни

# **«ПРОЄКТУВАННЯ БАЗ ГЕОДАНИХ»**

*(для здобувачів першого (бакалаврського) рівня вищої освіти спеціальності 193 – Геодезія та землеустрій)*

> **Харків ХНУМГ ім. О. М. Бекетова 2021**

Методичні рекомендації до виконання курсового проєкту з навчальної дисципліни «Проєктування баз геоданих» для здобувачів першого (бакалаврського) рівня вищої освіти спеціальності 193 – Геодезія та землеустрій) / Харків. нац. ун-т міськ. госп-ва ім. О. М. Бекетова; О. Є. Поморцева – Харків : ХНУМГ ім. О. М. Бекетова, 2021. – 12 с.

#### Укладач

кандидат технічних наук, доцент, доцент кафедри земельного адміністрування і геоінформаційних систем Поморцева Олена Євгенівна,

#### Рецензент

О. Б. Костенко, кандидат фізико-математичних наук, доцент кафедри комп'ютерних наук та інформаційних технологій Харківського національного університета міського господарства імені О. М. Бекетова

*Рекомендовано кафедрою земельного адміністрування та геоінформаційних систем, протокол № 1 від 31.08.2021.*

## **3MICT**

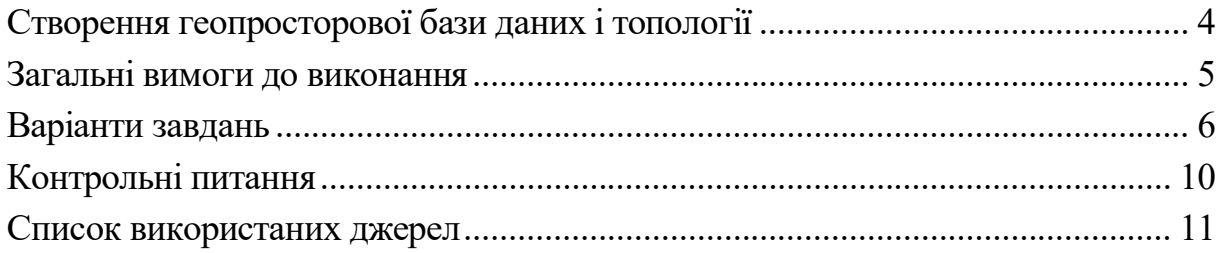

## **СТВОРЕННЯ ГЕОПРОСТОРОВОЇ БАЗИ ДАНИХ І ТОПОЛОГІЇ**

Ефективність функціонування сучасних муніципальних систем цілком залежить від ступеня розвитку їх інформаційних інфраструктур. Практично всі дані в таких системах пов'язані з інформацією про реальне місце розташування тих чи інших об'єктів на земній поверхні, картами та схемами. І вся ця інформація, особливо просторова, повинна зберігатися в базі геоданих.

База геоданих становить базу даних, призначену для зберігання та управління географічною інформацією та просторовими даними. Такого роду бази геоданих також називають просторовими базами даних. Просторово-розподілену інформацію, якою оперує геоінформаційна система (ГІС), можна розділити на три великі групи: семантичну, метричну і топологічну. Цифровою моделлю місцевості, на основі якої будуються геоінформаційні системи, називається структурована сукупність семантичної, метричної і топологічної інформації про певній території, представленої у формі, придатній для автоматизованої комп'ютерної обробки.

У цих методичних рекомендаціях розглядається виконання курсового проєкту з дисципліни «Проєктування баз геоданих». Представлено варіанти завдань та описано основні вимоги щодо створюваних проєктів. Курсовий проєкт має своєю метою:

 систематизацію, закріплення, розширення теоретичних і практичних знань, умінь по створенню геопросторових баз даних за допомогою програмних продуктів ArcMap і ArcCatalog від компанії ESRI;

 використання набутих знань і умінь під час реалізації конкретних геоінформаційних проєктів;

 придбання компетентності при створенні цифрових карт і зв'язування з ними атрибутивних даних при вирішенні завдань у професійній діяльності;

 розвиток навичок самостійної організації роботи під час виконання індивідуального завдання.

**Актуальність** такого виду робіт обумовлена поширеністю проблем ефективної роботи з інформацією при організації та повсякденній роботі з геодезичною, картографічною інформацією та робіт, пов'язаних із землеустроєм.

Курсовий проєкт є важливою частиною навчальної дисципліни і виконується студентами самостійно під керівництвом викладачів, які проводять практичні роботи з дисципліни. Курсовий проєкт є комплексним і полягає у створенні проєкту, який охоплює широке коло прикладних завдань, що відповідають реальним ситуаціям і сприяє вивченню підходів і методів при створенні баз геоданих.

Основною **метою** курсового проєкту є формування у студентів основ професійного підходу до вирішення інформаційних завдань у майбутній професійній діяльності, а саме:

- освоїти методику побудови баз геоданих;
- види баз геоданих (БГД);
- елементи БГД;
- типи даних і зв'язку між ними;
- згенерувати дані з ортотрансформованого знімка в базу геоданих.

**Аналітична частина** курсового проєкту полягає у виборі атрибутивної інформації, закріпленої за об'єктами, що будуть оцифровуватися.

**Дослідницька частина** курсового проєкту полягає в тому, що студенти повинні самостійно знайти необхідну додаткову інформацію про растрову підоснову, визначити координати реперних точок, а також повинні самостійно визначити коло допоміжних завдань, пов'язаних з реалізацією конкретного проєкту.

**Проєктна частина** курсового проєкту передбачає безпосередню роботу в ArcCatalog і АrсМар і створення необхідних елементів майбутньої бази геоданих, оцифрування растрової підоснови та перевірка коректності за допомогою створеної топології.

### **ЗАГАЛЬНІ ВИМОГИ ДО ВИКОНАННЯ**

Курсовий проєкт повинен становити звіт на аркушах формату А4 книжкової орієнтації, оформлений на персональному комп'ютері і роздрукований. Звіт повинен містити:

- Титульний аркуш.
- Постановку завдання, відповідно до номера в журналі групи.

 Покроково відображений хід розроблення бази геоданих, створення цифрової карти, закріплення за об'єктами карти атрибутивної інформації та перевірку коректності оцифрування.

Відповіді на контрольні питання.

Файл бази геоданих з необхідними інформаційними шарами.

Кожен студент оформляє звіт, роздруковує його і захищає. Результати роботи і захисту оцінюються за шкалою, наведеною в таблиці 1.

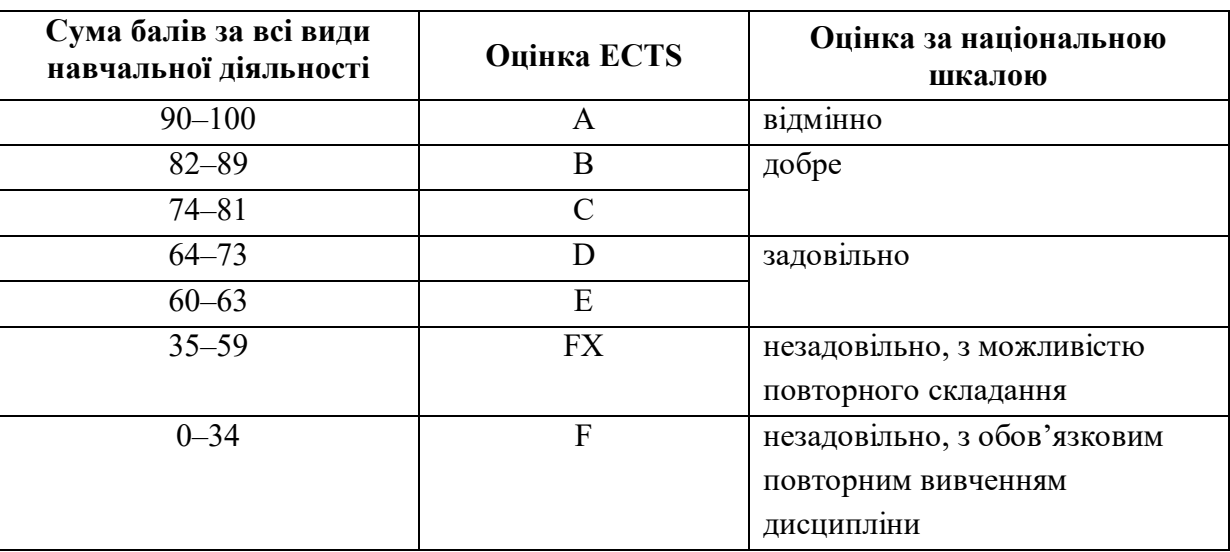

Таблиця 1 – Шкала оцінювання

## **ВАРІАНТИ ЗАВДАНЬ**

Згідно свого варіанту по студентському журналу розробити проєкт геопросторової бази даних за допомогою програмних продуктів ArcMap і ArcCatalog. Необхідно побудувати базу геоданих персонального типу (**Perconal geodatabase),** яка містить:

Набір просторових даних (Feature Dataset <sup>1</sup>), під назвою *Town\_№варіанта* з такими параметрами:

З системою координат (**projected coordinate system**).

з точністю: ХY = 0**.**001, Z = 0**.**001, M = 0**.**001 – параметри за замовчуванням.

**Растровий набір даних** (**Raster dataset** ). У кожного студента індивідуальний растр згідно з номером за студентським журналом.

**Просторові об'єкти** (**Feature Class** ) :

### **Buildings** – будівлі та споруди (табл. 2).

Таблиця 2 – Перелік полів з типами даних для класу об'єктів «Будівлі та споруди»

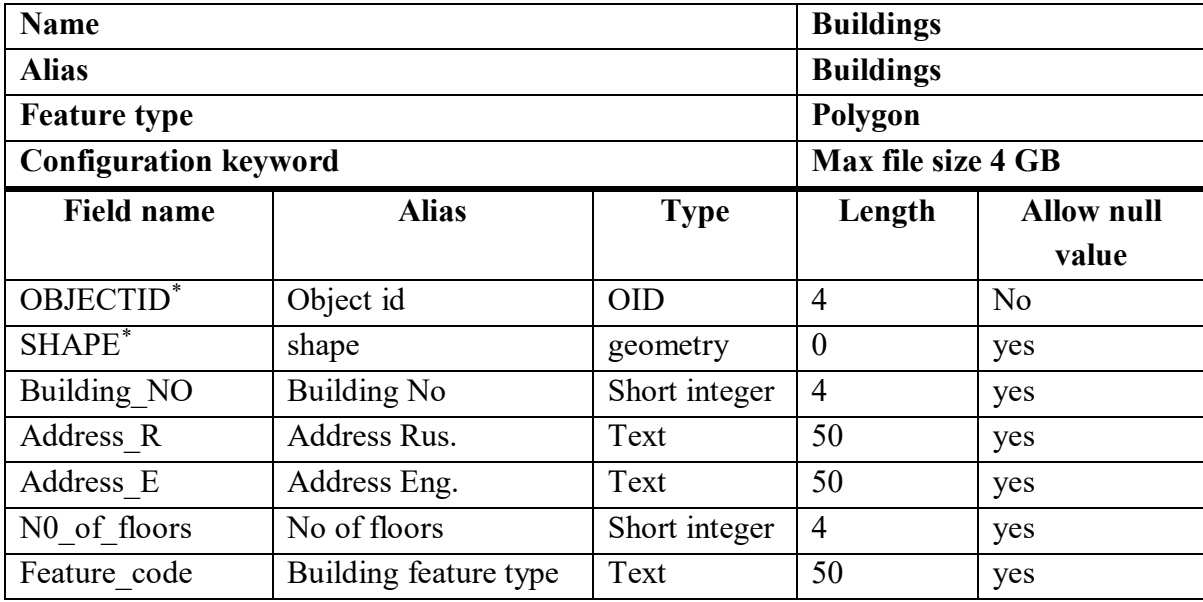

\* Ці поля присутні за замовчуванням.

### **Hydrograph** – гідрографія (табл. 3).

Таблиця 3 – Перелік полів з типами даних для класу об'єктів «Гідрографія»

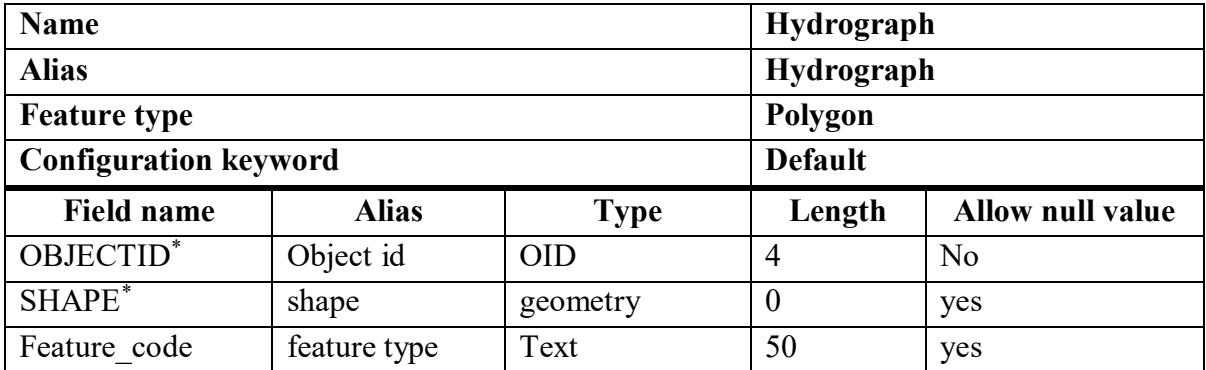

\* Ці поля присутні за замовчуванням.

### **Ground control points** – опорні точки (табл. 4).

Таблица 4 – Перелік полів з типами даних для класу об'єктів «Опорні точки»

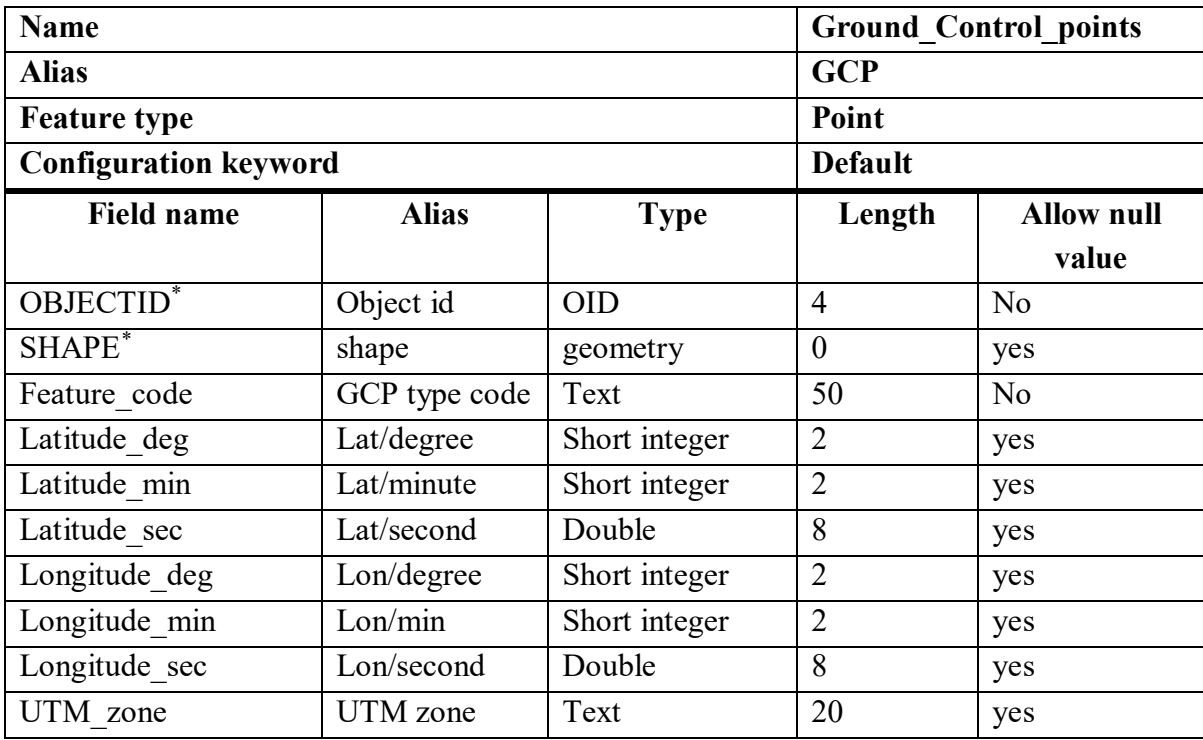

\* Ці поля присутні за замовчуванням.

Установіть декілька опорних точок для прив'язки растру до координат місцевості на окремому шарі.

### **Land cover** – тип угідь (табл. 5).

Таблица 5 ‒ Перелік полів з типами даних для класу об'єктів «Тип угідь»

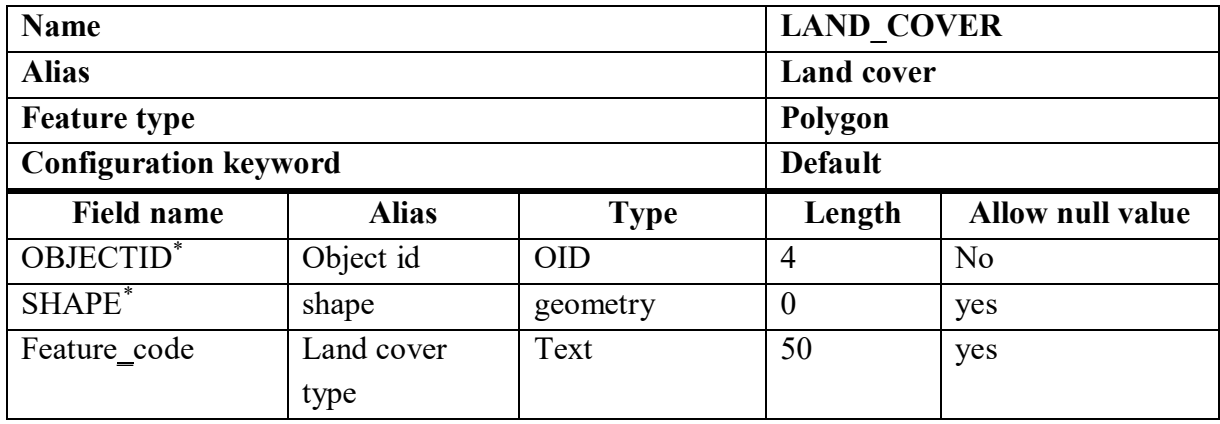

\* Ці поля присутні за замовчуванням.

#### **Blocks** – квартал (табл. 6).

Таблиця 6 – Перелік полів з типами даних для класу об'єктів «Квартал»

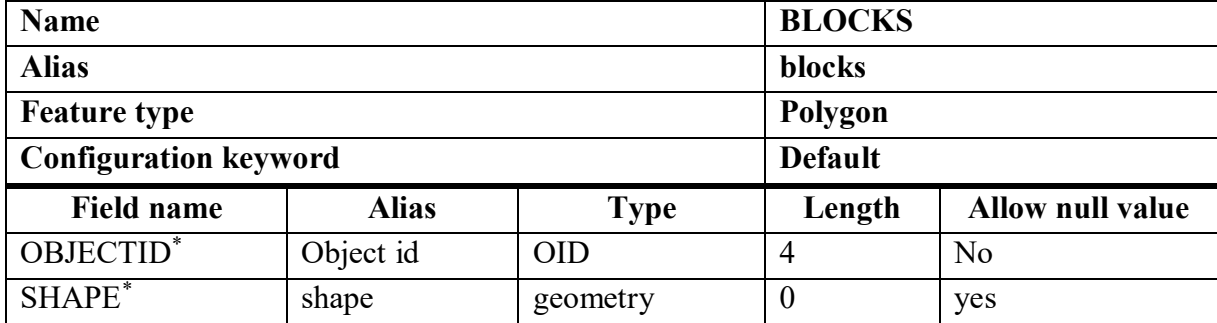

\* Ці поля присутні за замовчуванням.

#### **Street center line** – центральна лінія дороги (табл. 7).

Таблиця 7 – Перелік полів з типами даних для класу об'єктів «Дороги»

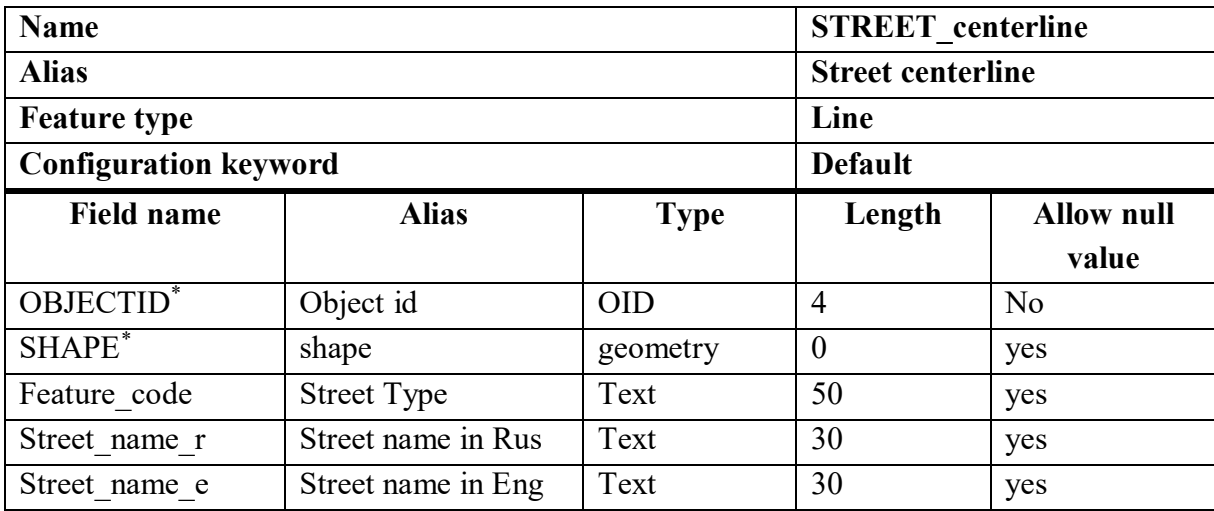

\* ці поля присутні за замовчуванням.

Виконати підстановку доменів (**Domains**) для підтипів об'єкта (**Subtypes**), які відображаються на знімку вашого варіанта відповідно до їх ідентифікаторів. Скористайтеся для цього довідковою літературою «Класифікатор інформації, яка відображається на топографічних картах».

Створіть топологію (**Topology** ) для перевірки цілісності даних і геометричних відносин між об'єктами. Усі просторові об'єкти, крім точкових (control points), повинні підпорядковуватися правилам топології. Назва шару топології: *Town\_№ варіанта\_Topology.*

## **КОНТРОЛЬНІ ПИТАННЯ**

1 Що таке база геоданих?

2. Які типи даних існують у базі геоданих?

3. Наведіть види або класи даних в ESRI базі геоданих.

4. Які види зв'язків існують між атрибутами даних?

5. Які види баз геоданих від ESRI ви знаєте?

6. Перелічіть та охарактеризуйте основні складники баз геоданих?

7. Що таке **Топологія (Topology**)? Для чого її використовують? Як вона допомагає при створенні баз геоданих? Наведіть приклади.

8. Перерахувати етапи проєктування баз геоданих.

9. Що таке інженерна геометрична мережа (**Geometric network**)? Для чого її застосовують? Привести приклади.

10. Чим відрізняється растровий набір даних (**Raster dataset**) від реєстрового каталогу (**Raster catalogue**)?

11. Що називається цифровою моделлю місцевості, на основі якої будуються геоінформаційні системи?

12. Що таке **Підтипи (Subtypes**) просторових об'єктів? Для чого вони використовуються?

13. Методи створення баз геоданих в ArcCatalog?

14. Як створити набір даних (**Feature dataset**) і як встановити проєкцію для цього набору даних?

15. Які переваги має база геоданих порівняно зі звичайною базою даних?

### **СПИСОК ВИКОРИСТАНИХ ДЖЕРЕЛ**

#### **Основні**

1. Толстохатько В. А. Бази даних: проектування та використання для обліку нерухомого майна: навч. посібник / В. А. Толстохатько, О. Е. Поморцева, І. М. Патракеєв. – Харків : ХНУМГ, 2014. – 176 с.

2. Гурвиц Г. А. Microsoft Access 2010. Разработка приложений на реальном примере / Г. А. Гурвиц. – Киев : BHV, 2010. – 496 с.

3. Шекхар Ш. Основы пространственных баз данных / Ш. Шекхар, С. Чаула. – М. : Кудиц-Образ, 2004. – 336 с.

#### **Додаткові**

4. Джеффри Д. Ульман. Введение в системы баз даннях / Д. Ульман Джеффри, Уидом Дженнифер. – М. : Лори, 2000. – 376 с.

5. Форт С. Программирование в среде Access 2000. Энциклопедия пользователя / С. Форт, Т. Хоуи, Дж. Релстон. – Киев : Диа Софт, 2000. – 544 с.

#### **Ресурси мережі Інтернет**

6. Сайт додатків Office корпорації Microsoft [Електронний ресурс]. – Режим доступу: http://office.microsoft.com/ru-ru/access-help/.

7. Сайт «AccesSoft» по розробці баз даних за допомогою Access [Електронний ресурс]. – Режим доступу: http://www.accessoft.ru/index.html.

8. Сайт «Геоинформационные системы для бизнеса и общества». – Режим доступу: http://resources.arcgis.com/ru/help.

9. Сайт «ArcGIS resource». – Режим доступа: http://www.dataplus.ru/index.php.

10. Сайт «Высокие технологии». – Режим доступа: http://www.citymap.odessa.ua.

### *Виробничо-практичне видання*

Методичні рекомендації до виконання курсового проєкту з навчальної дисципліни **«ПРОЄКТУВАННЯ БАЗ ГЕОДАНИХ»**

*(для здобувачів першого (бакалаврського) рівня вищої освіти спеціальності 193 – Геодезія та землеустрій)*

#### Укладач **ПОМОРЦЕВА** Олена Євгенівна

Відповідальний за випуск *О. Є. Поморцева* Редактор *О. А. Норик* Комп'ютерний набір і верстання *О. Є. Поморцева*

> Підп. до друку 25.11.2021. Формат 60 х 84/16. Електронне видання. Ум. друк. арк. 0,7.

Видавець і виготовлювач: Харківський національний університет міського господарства імені О. М. Бекетова, вул. Маршала Бажанова 17, Харків, 61002. Електронна адреса: office@kname.edu.ua Свідоцтво суб'єкта видавничої справи: ДК № 5328 від 11.04.2017.